**Prof. Chris Jermaine cmj4@cs.rice.edu**

## Before We Begin...

- Couple more slides on checkers, then a challenge
- There is also an "AIntelligence" class
	- This encapsulates the idea of a checker-playing intelligence
	- Human or otherwise!

}

```
abstract class Intelligence {
  private Checker myColor;
```
protected boolean isMyColor (Checker pieceToCheck) {}

protected Intelligence (Checker youAreThisColor) {}

 abstract Board computeNextMove (Board startWithMe) throws IOException;

#### Then the Main Program Is...

```
 public static void main (String [] args) throws IOException {
```

```
 // create a new checker board
Board myBoard = new Board ();
 myBoard.init ();
 myBoard.print ();
```

```
 // get two players
Intelligence playerOne = new Human (new RedChecker (0, 0));
 Intelligence playerTwo = 
  new BruteForceSearch (new BlackChecker (0, 0), 5);
```

```
 // keep processing moves until someone wins
```

```
 while (true) {
```

```
 // player one moves
 myBoard = playerOne.computeNextMove (myBoard);
 myBoard.print ();
 if (myBoard.isDone ())
   break;
```
## The Main Program (cont'd)

```
 // player two moves
  myBoard = playerTwo.computeNextMove (myBoard);
  myBoard.print ();
  if (myBoard.isDone ())
    break; }
```
}

4

# The Simple AI That I Implemented

#### • Assigns a score to each board

- Score is summed over all checkers
- King is 5 points, regular piece worth 2 points
- Piece on left or right edge is an extra point
- Score is flipped for opponent
- Then it recursively runs all possible scenarios
	- Assumes opponent always does the smartest thing
	- Then always chooses the move with the best, worst outcome ("minimax")
- Pretty darn good early on in the game
	- But quite poor at the endgame
	- Needs more strategy; brute-force minimax does not cut it

# The Challenge...

- I challenge you to build an AI!
	- Start from scratch or modify mine
	- When you get one that can beat mine, send it to me
	- I'll wait a week and then have them play in a tournament
	- Will post the submitted codes (with permission), and announce the winner
	- <Insert joke here about winner getting no prize, but undying admiration of peers>

#### • Ground rules

- Can't download a code from the Internet
- Must average 10 seconds or less per turn over an entire game, or automatic loss
- Must use existing checkers framework, can't modify code to make it faster
- But can add methods and such to code to make your AI work

## Now On To Interfaces in Java

- Java gives the ability to declare an "interface"
- Like a class, except:
	- Can't declare any member variables (well, you can, but don't do it)
	- All functions are implicitly abstract, public
	- So no implementations for anything!
- Example: "Iterator" in Java standard class library:

```
interface Iterator <E> { // note: this is a generic interface
 boolean hasNext (); \frac{1}{2} parameterized on type E
 E next ();
  void remove ();
}
```
• So why does Java have these?

# Interfaces vs. Abstract Classes

- Like an abstract class
- Very similar, but are a few key differences
- A class "implements" an interface, vs. "extends" another class.

 $\bullet$  Ex:

class IntArrayIter implements Iterator <Integer> { }

• Or, if "Iterator" hadn't been generic:

class IntArrayIter implements Iterator { }

# Interfaces vs. Abstract Classes

- Like an abstract class
- Very similar, but are a few key differences
- A class "implements" an interface, vs. "extends" another class.

 $\bullet$  Ex:

class IntArrayIter implements Iterator <Integer> { }

• Or, if "Iterator" hadn't been generic:

class IntArrayIter implements Iterator { }

• Another key difference: multiple inheritance is allowed:

```
class IntArrayIter implements Iterator <.>, IResettable { }
// "IResettable" might look like:
interface IResettable {
  void startOver ();
}
```
# Interfaces vs. Abstract Classes

- Very similar, but are a few key differences
- A class "implements" an interface, vs. "extends" another class.

 $\bullet$  Ex:

class IntArrayIter implements Iterator <Integer> { }

• Or, if "Iterator" hadn't been generic:

class IntArrayIter implements Iterator { }

• Another key difference: multiple inheritance is allowed:

class IntArrayIter implements Iterator <.>, IResettable { }

```
// "IResettable" might look like:
interface IResettable {
  void startOver ();
} 
                                       Is this a good idea here?
```
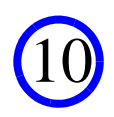

# Don't Abuse Multiple Inheritance!

• In this example, would have been much better to extend "Iterator":

```
interface IResettable <T> extends Iterator <T> {
  void startOver ();
}
```
class IntArrayIter implements IResettable <Integer> { }

```
• Why is this better?
```
# Don't Abuse Multiple Inheritance!

• In this example, would have been much better to extend "Iterator":

```
interface IResettable <T> extends Iterator <T> {
  void startOver ();
}
```
class IntArrayIter implements IResettable <Integer> { }

- Why is this better?
	- We really are adding to the interface... "IResettable" does not make much sense outside the context of "Iterator"
	- Use multiple inheritance only if a class really provides many, totally separate types of functionality

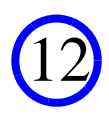

Question: When Should You Use Abstract Classes, Interfaces, "Regular Classes"

• Typically, you will use all three:

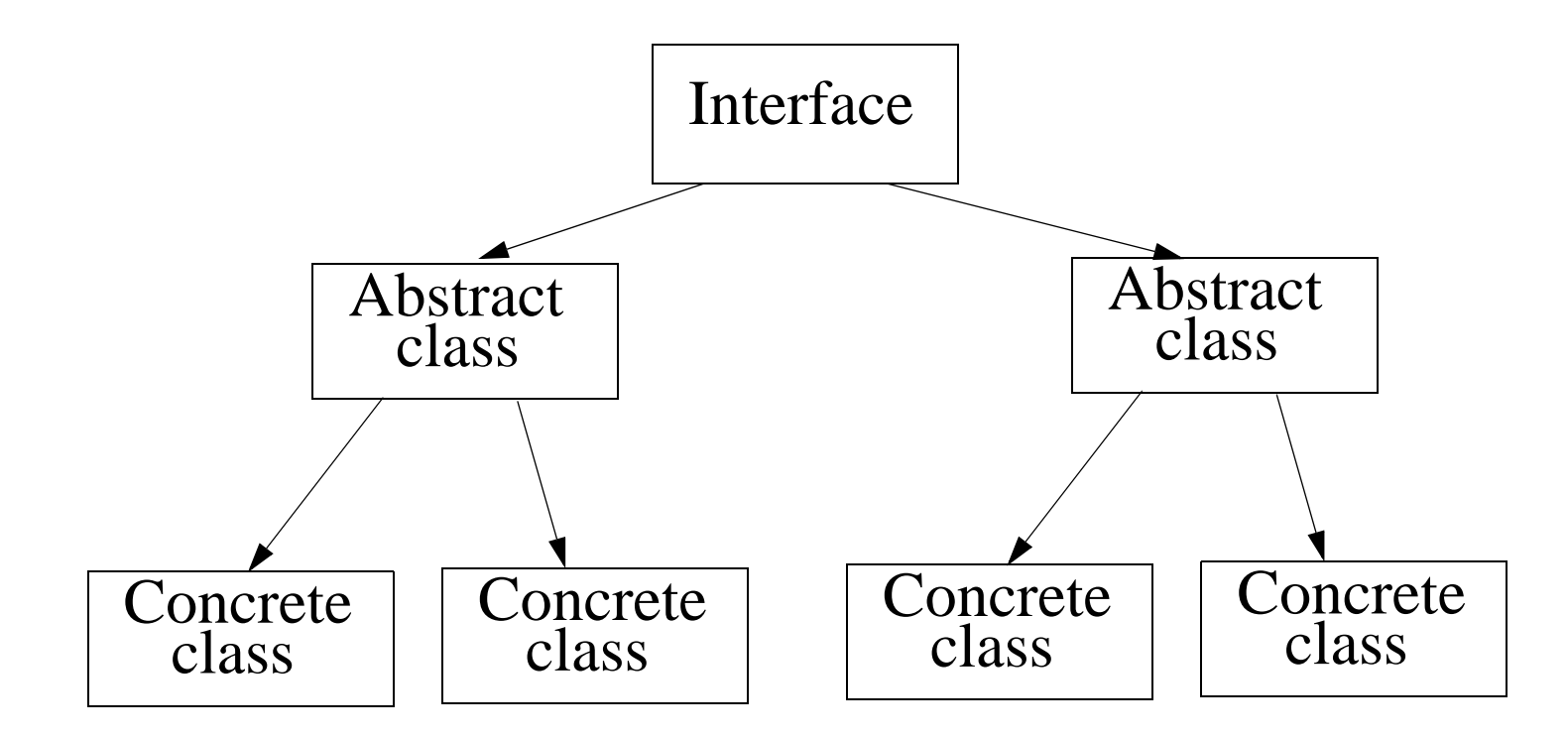

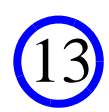

# What Do You Put In An Interface?

- All of the functionality that is so abstract...
- That it has nothing to do with an implementation
	- Examples:
	- A stack has "push" and "pop"
	- A queue has "enqueue" and "dequeue"
	- A map has "add" and "lookup" (well, a Java map doesn't... )

## What Do You Put In An Abstract Class?

- Here you'll put functionality that many/all imps will share
- Mostly, it will be interface functions that can be written in terms of other interface functions

15

• Out of the following methods:

```
 void push (int);
 Integer pop ();
 boolean isEmpty ();
 void reverse ();
```
- Which one would go in the an abstract class?
- What does the pseudo-code look like?

## What Do You Put In An Abstract Class?

```
• In this example, might put "reverse" in there:
```

```
abstract class AIntStack implements IInstStack {
  public void reverse () {
     ???? }
  private void addAtBottom (int me) {
     ???? }
}
```
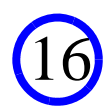

#### What Do You Put In An Abstract Class?

#### • In this example, might put "reverse" in there:

```
abstract class AIntStack implements IInstStack {
  public void reverse () {
     if (!isEmpty ()) {
      int i = pop();
       reverse ();
       addAtBottom (i);
 }
   }
  private void addAtBottom (int me) {
     if (isEmpty ()) {
       push ();
     } else {
      int temp = pop ();
       addAtBottom (me);
       push (temp);
 }
 }
```
}

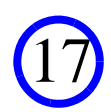

#### What Do You Put In The Concrete Class?

- The actual implementation!
- Ex: can implement "AIntStack" using "ArrayList <Integer>":
	- "push (i)" uses "list.add (i)" (adds integer at end of list)
	- "pop ()" uses "list.remove (list.length () 1)"
	- "isEmpty ()" uses "list.length () =  $0$ "
	- Note: can over-ride addAtBottom for better performance!

# Now Time for Some Navel Gazing

• Will you actually ever have this?

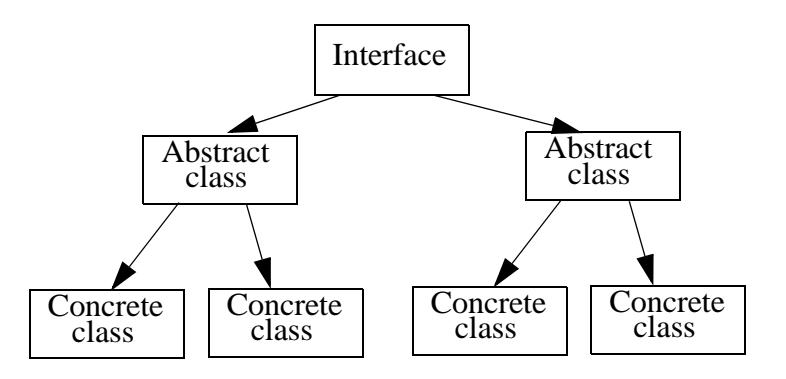

Or is it always this:

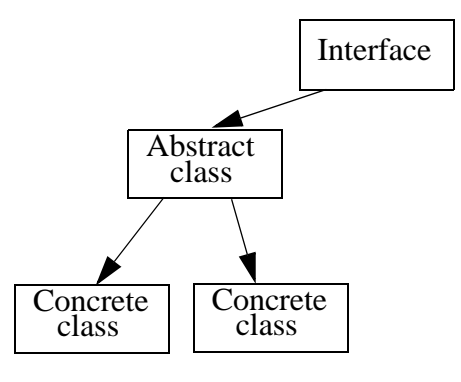

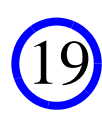

#### Now Time for Some Navel Gazing

• Will you actually ever have this?

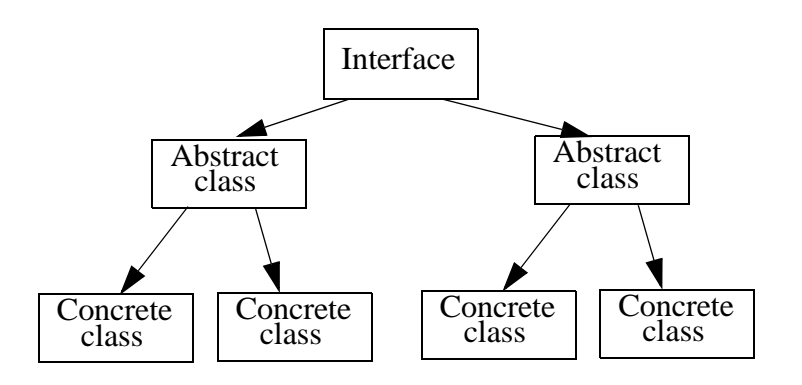

This one should bepretty rare!

Or is it always this:

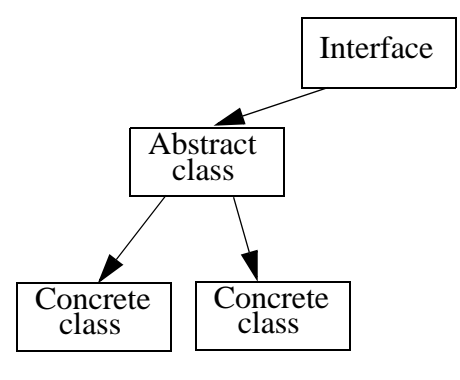

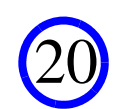

- Often this is the knee-jerk reaction to multiple implementations of interface ops that can be written in terms of other interface ops
- But this can be problematic
	- Imagine multiple stack implementations
	- Along with multiple implementations of "Reverse"
	- Where all are interchangeable
	- What happens if use "multiple abstract class" solution, put each in diff abstract?

- Often this is the knee-jerk reaction to multiple implementations of interface ops that can be written in terms of other interface ops
- But this can be problematic
	- Imagine multiple stack implementations
	- Along with multiple implementations of "Reverse"
	- Where all are interchangeable
	- What happens if use "multiple abstract class" solution, put each in diff abstract?

End up repeating concrete implementations with each abstract class!

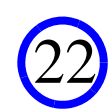

- Often this is the knee-jerk reaction to multiple implementations of interface ops that can be written in terms of other interface ops
- But this can be problematic
	- Imagine multiple stack implementations
	- Along with multiple implementations of "Reverse"
	- Where all are interchangeable
	- What happens if use "multiple abstract class" solution, put each in diff abstract?

23

End up repeating concrete implementations with each abstract class!

— What should we have done?

- Often this is the knee-jerk reaction to multiple implementations of interface ops that can be written in terms of other interface ops
- But this can be problematic
	- Imagine multiple stack implementations
	- Along with multiple implementations of "Reverse"
	- Where all are interchangeable
	- What happens if we use the "multiple abstract class" solution?
	- What should we have done?

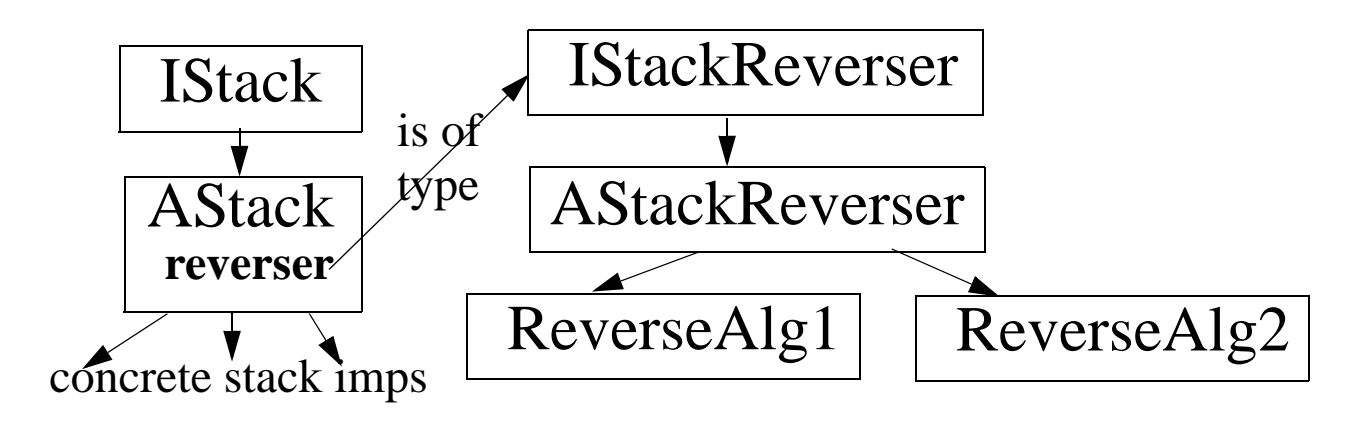

## Do We Ever Actually Need Mult Abstracts?

- What if diff implementations of reverse depend on different ops...
	- And those ops are not gonna be common to all imps?
	- Imagine multiple stack implementations
	- Easy to implement "addAtBottom" for some imps
	- Easy to implement "replaceValAtPosI (val, pos)" for other imps
	- (An aside: what does "reverse" look like using "replaceValAtPosI"?)

- It's clear we can't use prior design strategy here
- In this case, should you have multiple abstract classes?
	- Not clear...
	- What might we have done instead?

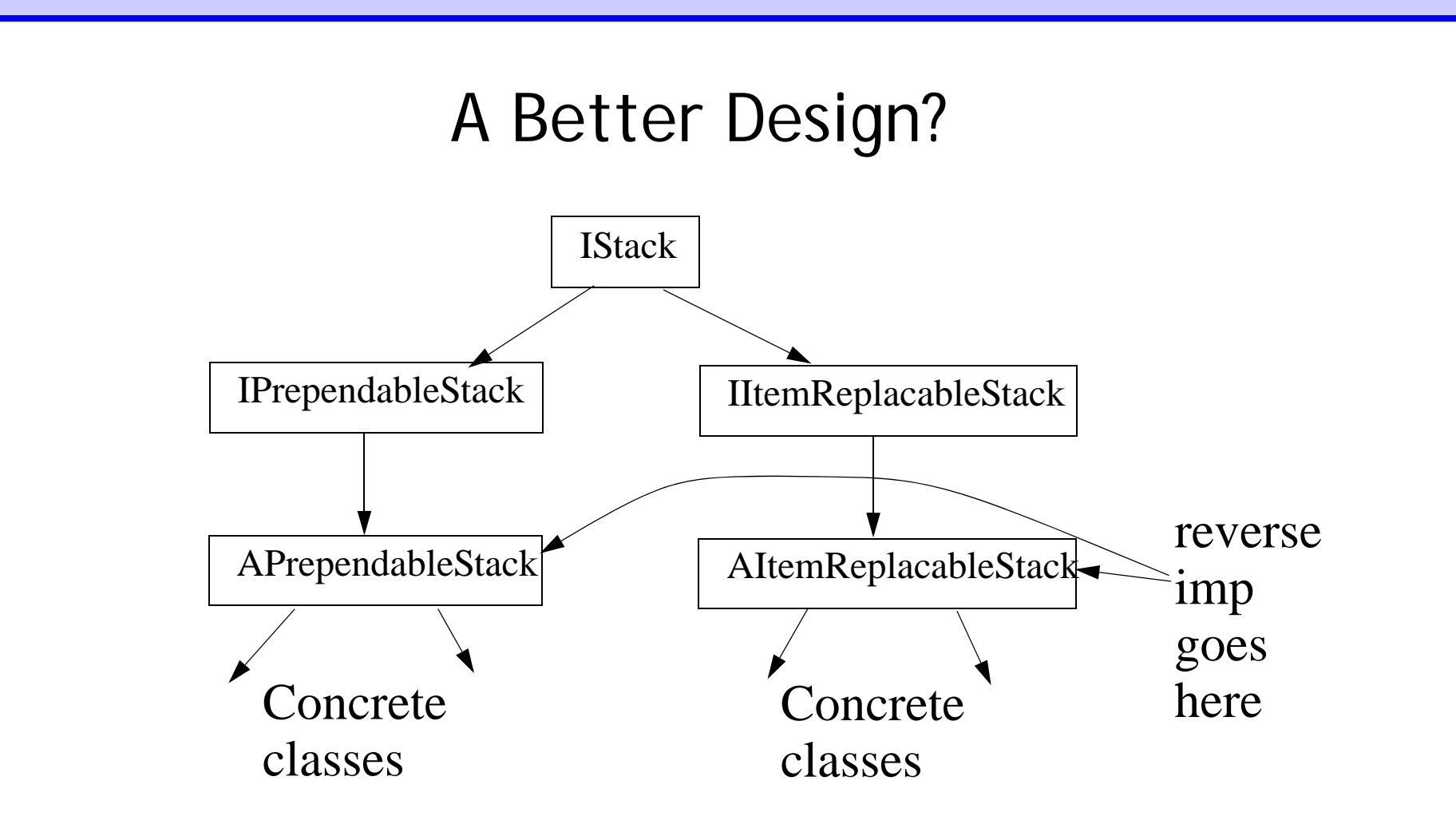

26

Sooo... is this better? I'd say: it depends

# Last Bit of Navel Gazing

- Should you **always** have at least a three-level hierarchy?
	- Interface, abstract base, (multiple?) concrete
- Some will argue emphatically "**YES!** "
	- Perhaps even in later classes you'll be told this?
- I'll be a little more permissive
	- Either have one level (only a single concrete base)
	- Or three or more (that is, never start with an abstract base)
- Why?

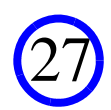

# Last Bit of Navel Gazing

- Should you **always** have at least a three-level hierarchy?
	- Interface, abstract base, (multiple?) concrete
- Some will argue emphatically "**YES!** "
	- Perhaps even in later classes you'll be told this?
- I'll be a little more permissive
	- Either have one level (only a single concrete base)
	- Or three or more (that is, never start with an abstract base)
- Why?
	- Sometimes you'll have a class where you **know** you'll never need mult. imps
	- Just make sure to switch over at first sign of trouble!
	- But if you've got an abstract base, just define the interface

# This Sort of Does It For the Formal Intro To OODesign

- Talked about how one uses inheritance, polymorphism, and the proper role of interfaces
	- You'll get this much more rigorously in COMP 310
	- Will distill many of the ideas we've discussed here into "design patterns"

- Closing throughts
	- I know many of you are skpetical. But keep in mind:

# This Sort of Does It For the Formal Intro To OODesign

- Talked about how one uses inheritance, polymorphism, and the proper role of interfaces
	- You'll get this much more rigorously in COMP 310
	- Will distill many of the ideas we've discussed here into "design patterns"
- Closing throughts
	- I know many of you are skpetical. But keep in mind:
	- I'll grant you that the best programmers can write 50K SLOC in a year...
	- ...and never think explicitly about design...
	- ...and the code just works perfectly
	- HOWEVER, most people (inluding, probably, you!) just are not that good
	- And even if you are, heaven forbid you ever move on...

# We Finish Up With Some Notes on A2

- Goal is to implement the "IDoubleVector" interface
	- Having a vector of doubles is a key abstraction to implementing our ML algorithm
- We'll need two actual implementations
	- A dense one (built on top of array of doubles)
	- A sparse one (built on top of ISparseArray generic, which you'll imp next)
	- What's the diff between a dense array and a sparse array?

#### Need to Have a Notion of a "Backing Value"

#### • What's that?

- It's the default value for entry in an IDoubleVector
- Every non-empty slot is actually a "delta" or diff from the backing value
- Allows you to add same number to every entry in constant time
- Vital for sparse vector, might as well use for dense one, too

# Most Ops Are Self-Explanatory

- In case you haven't seen it, the "L1" norm of a vector...
	- Is the sum of the absolute values of the entries in the vector

#### • Noramlization...

- Means you scale all of the entries to the L1 norm is one
- Keeping all ratios constant

# A Super-Quick Note on Java Exceptions

- An "exception" tells caller that there was a problem in a method
	- Caller is forced to handle this using the "try-catch" framework
	- Look at test code to see this
- Many of the IDoubleVector ops throw "OutOfBoundsException"
	- This means that whenever someone does something out of range...
	- You should execute the line:

throw new OutOfBoundsException ();

• Much more on exceptions next lecture...